### **What is Haskell?**

## **CSc 372**

### **Comparative ProgrammingLanguages**

### *3 : Haskell — Introduction*

#### Christian Collberg

collberg+372@gmail.com

#### Department of Computer ScienceUniversity of Arizona

Copyright © 2005 Christian Collberg

#### 372 —Fall 2005 — 3 $[1]$  372 —Fall 2005 — 3[2]

## **What is Haskell?. . .**

Haskell implementations are also interactive which means that the user interface is like a calculator; you enter expressions, the Haskell interpreter checks them, evaluates them, and prints the result. This is called the"read-eval-print" loop:

$$
\begin{array}{|c|c|c|c|c|}\n\hline\n\text{Read} & \text{Eval} & \text{Print}\n\end{array}
$$

### > hugs

Prelude>  $(2*5)+3$ 13

### Haskell is <sup>a</sup> functional programming language.

- We study Haskell because, compared to Scheme
	- 1. Haskell is <mark>statically typed</mark> (the signature of all functions and the types of all variables are knownprior to execution);
	- 2. Haskell uses <mark>lazy</mark> rather than eager evaluation (expressions are only evaluated when needed);
	- 3. Haskell uses <mark>type inference</mark> to assign types to expressions, freeing the programmer from having togive explicit types;
	- 4. Haskell is <mark>pure</mark> (it has no side-effects).

## **What is Haskell?. . .**

#### > hugs

Prelude> :load /usr/lib/hugs/demos/Eliza.hs Eliza> eliza

Hi! I'm Eliza. <sup>I</sup> am your personal therapy computer. Please tell me your problem.

### > hello

How do you...please state your problem.

#### > i'm bored!

Did you come to me because you are bored?

## **What is Haskell?. . .**

# commaint **– <sup>A</sup> Haskell Program**

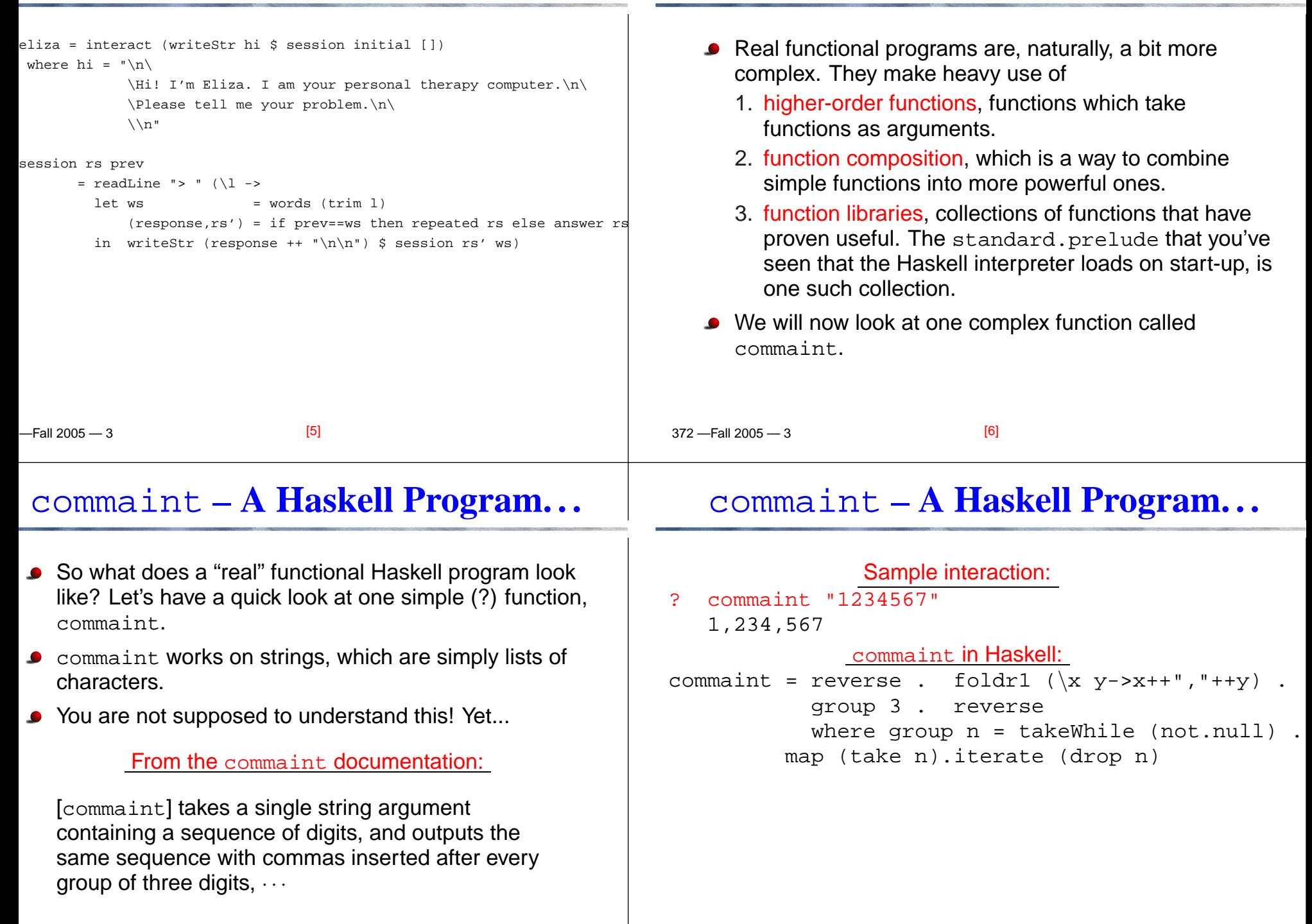

## commaint **– <sup>A</sup> Haskell Program. . .**

# commaint **– <sup>A</sup> Haskell Program. . .**

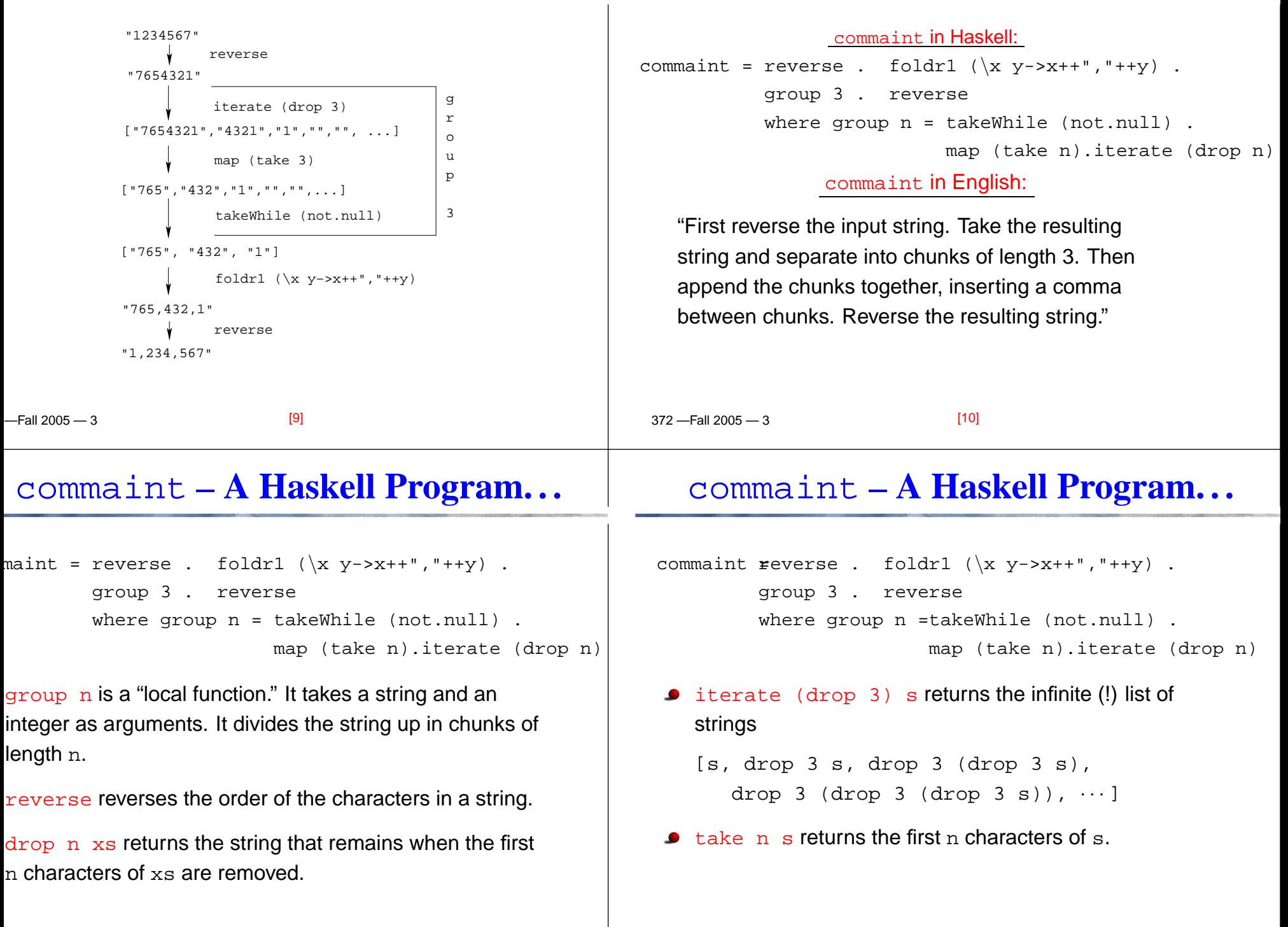

## commaint **– <sup>A</sup> Haskell Program. . .**

```
maint = reverse . foldr1 (\x y\rightarrow x++","++y) .
       group 3 . reverse
       where group n = takeWhile (not.null).
                         map (take n).iterate (drop n)
```
map (take n) <sup>s</sup> takes <sup>a</sup> list of strings as input. It returns another list of strings, where each string has beenshortened to  $n$  characters. (take  $|n\rangle$  is a function argument to map.

takeWhile (not.null) removes all empty strings from <sup>a</sup> list of strings.

# commaint **– <sup>A</sup> Haskell Program. . .**

commaint = reverse . foldr1  $(\x y \rightarrow x++", "++y)$ . group <sup>3</sup> . reverse where group  $n =$  takeWhile (not.null). map (take n).iterate (drop n)

• foldr1  $(\xrightarrow x \rightarrow x++", "++y)$  s takes a list of strings s as input. It appends the strings together, inserting <sup>a</sup>comma inbetween each pair of strings.

372 —Fall 2005 — 3

[14]

# commaint **– <sup>A</sup> Haskell Program. . .**

[13]

Since Haskell is an interactive language, we can alwaysry out (parts of) functions that we don't understand.

```
? reverse "1234567"
   7654321:ake 3 "dasdasdasd"<br>.
   das
? map (take 3) ["1234","23423","45324",""]
   ["123", "234", "453", []]
   ? iterate (drop 3) "7654321"
   ["7654321", "4321", "1", [], [], · · · {interrupt!}
```
 $-$ Fall 2005  $-$  3